### **BAB III**

## **METODE PENELITIAN**

### **A. Pendekatan Penelitian dan Jenis Penelitian**

#### **1. Pendekatan Penelitian**

Jenis pendekatan yang digunakan dalam penelitian ini yatu menggunakan penelitian kuantitatif, dengan metode penelitian yang digunakan untuk melakukan analisis sisntesis pada data kuantitatif berupa angka atau data kualitatif berupa yang diangkakan.<sup>50</sup>

## **2. Jenis Penelitian**

Sedangkan untuk jenis penelitian yang digunakan dalam penelitian ini yaitu menggunakan penelitian asosiatif. Penelitian asosiatif adalah penelitian yang bertujuan untuk mengetahui hubungan dan pengaruh antara dua variable atau lebih.<sup>51</sup> Variabel yang digunakan dalam penelitian ini meliputi variabel bebas yaitu *financial*, pengetahuan, dan persepsi resiko, sedangkan variabel terikat yaitu keputusan investasi.

#### **B. Populasi, Sampling, dan Sampel Penelitian**

### **1. Populasi**

Populasi ialah nilai terbaik dari sebuah hasil perhitungan ataupun pengukuran baik dengan cara kuantitatif maupun kualitatif, dibandingkan dengan karakteristik tertentu mengenai sekelompok

<sup>50</sup> Elok Fitriani Rafikasari,"Analisis persepsi Mahasiswa tentang Adopsi Simba Jurusan Manajeme Zakat dan wakaf Fakultas Ekonomi dan Bisnis Islam IAIN Tulungagung", Jurnal AN*-NISBAH*, Vol. 05,No. 02, April 2019, hlm. 151

<sup>51</sup> Sugiyono, *Metode Penelitian Bisnis*, (Bandung: Pusat Bahasa Depdikas, 2003), hlm. 11

objek yang lengkat dan jelas serta ditetapkan oleh peneliti untuk dipelajari kemudian diambil kesimpulannya.<sup>52</sup> Jadi populasi merupakan keseluruhan dari objek yang menjadi sasaran penelitian dan sampel akan diambil dari sebagian populasi tersebut. Adapun populasi dalam penelitian penelitian ini adalah mahasiswa jurusan Manajemen Keuangan Syariah IAIN Tulungagung angkatan 2017-2019 yaitu sebanyak 1.006 mahasiswa.

### **Tabel 3.1**

#### **Jumlah Mahasiswa**

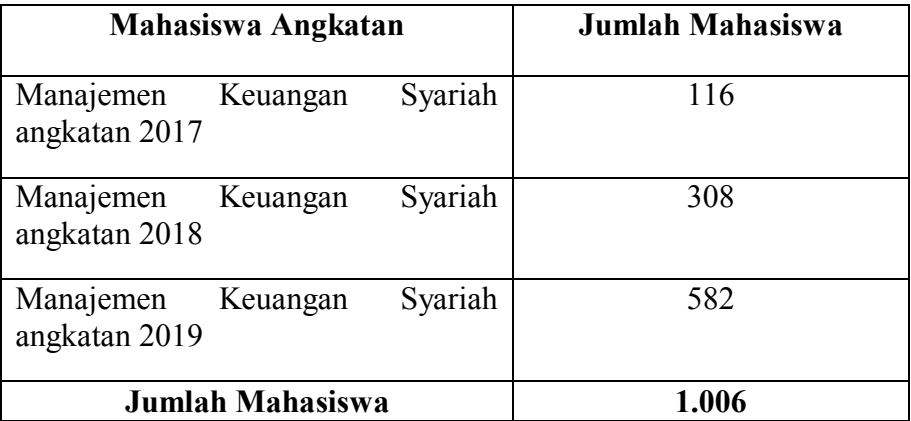

Sumber: Akademik dan Kemahasiswaan IAIN Tulungagung, 2021

## **2. Sampling**

Teknik pengambilan sampel yang peneliti gunakan adalah *purposive sampling* yaitu sampel yang dipilih secara cermat dengan mengambil orang atau obyek penelitian yang selektif dan mempunyai ciri-ciri yang spesifik. Sampel yang diambil memiliki ciri-ciri yang

12

<sup>52</sup> Imam Gunawan, "Pengantar Statiska Inferensial", (Jakarta: Rajawali Pers, 2016), hlm.

khusus dari populasi, sehingga dapat dianggap cukup representatif.<sup>53</sup> Penelitian ini menggunakan teknik pengambilan sampel purposive sampling, maka peneliti menentukan kriteria untuk sampel penelitian yaitu mahasiswa jurusan Manajemen Keuangan Syariah IAIN Tulungagung angkatan 2017-2019 yang terdaftar di Galeri Investasi Syariah IAIN Tulungagung.

#### **3. Sampel Penelitian**

Sampel merupakan sebagian saja dari seluruh jumlah populasi yang diambil dari populasi dengan cara sedemikian rupa sehingga mewakili seluruh anggota populasi. Dalam menetapkan besaran sampel maka peneliti menggunakan rumus *slovin.* Jumlah sampel dapat dihitung sebagai berikut:<sup>54</sup>

$$
n = \frac{N}{1 + (N.e^2)}
$$

Keterangan:

 $n =$  jumlah sampel

 $N =$  jumlah populasi

e = error level (tingkat kesalahan) umumnya digunakan 1% atau

0,01% atau 0,05; dan 10% atau 0,1

Dari jumlah populasi mahasiswa aktif jurusan Manajemen Keuangan Syariah IAIN Tulungagung sebanyak 1.006, maka presisi

<sup>53</sup> M.Fauzi, *Metode Penelitian Kuantitatif*, (Semarang: Walisongo Pers, 2009), hlm. 193

<sup>54</sup> Husein Umar, *Metode Riset Ilmu Administrasi*, (Jakarta: PT. Gramedia Pustaka Utama, 2004). Hlm. 106

ditetapkan diantara 10% dengan tingkat kepercayaan 90%, maka besarnya adalah:

$$
n = \frac{1.006}{1 + (1.006.(0,1)^2)} = 90,95
$$

Jadi, sampel minimal 90,95 atau dibulatkan menjadi 100 mahasiswa. Jumlah sampel yang diambil dalam penelitian ini adalah 100 mahasiswa.

#### **C. Sumber Data, Variabel, dan Skala Pengukuran**

## **1. Sumber Data**

Dalam penelitian ini sumber data yang digunakan adalah data primer. Data primer diperoleh langsung dari penyebaran kuisioner *google form* kepada mahasiswa jurusan Manajemen Keuangan Syariah Tulungagung angkatan 2017-2019 yang terdaftar di Galeri Investasi Syariah IAIN Tulungagung.<sup>55</sup>

# **2. Variabel**

Dalam penelitian ini yang menjadi variabel dependen sering disebut sebagai variabel *output*, kriteria, respon, dan konsekuen. Yang menjadi varibel dependen dalam penelitian ini adalah minat mahasiswa berinvestasi di Galeri Investasi Syariah. Sedangkan untuk variabel independen adalah financial  $(X_1)$ , pengetahuan  $(X_2)$ , dan persepsi risiko  $(X_3)$ .

<sup>55</sup> Jusuf Soewadji, *Pengantar Metodologi Penelitian*, (Jakarta: Mitra Wacana Media, 2012,) hlm. 147

# **3. Skala Pengukuran**

Skala yang digunakan dalam penelitian ini adalah skala *ordinal*  atau skala *likert* yaitu skala yang berisi lima tingkat preferensi jawaban dengan pilihan sebagai berikut:<sup>56</sup>

- $1$  = sangat tidak setuju
- $2 =$ tidak setuju
- $3 =$ ragu-ragu atau netral
- $4$  = setuju
- $5$  = sangat setuju

## **D. Teknik Pengumpulan Data dan Instrumen Penelitian**

#### **1. Teknik Pengumpulan Data**

Teknik pengumpulan data yang dilakukan peneliti menggunakan kuisioner atau angket serta dokumentasi. Kuesioner merupakan metode pengumpulan data yang dilakukan untuk mengumpulkan data dengan cara membagi daftar pertanyaan kepada responden agar ia memberikan jawabannya.<sup>57</sup> Kuisioner atau angket dilakukan secara online menggunakan *google form.* Sedangkan teknik pengumpulan data dengan dokumentasi adalah cara mencari data atau informasi dari buku-buku, catatan-catatan, transkip, surat kabar, majalah, notulen rapat, *legger*, agenda, dan yang lainnya.

<sup>56</sup> Imam Ghozali*, Aplikasi Analisis Multivariate dengan Program IBM SPSS 21 Edisi 7*, (Semarang: Badan Penerbit Universitas Diponegoro, 2013), hlm. 47

<sup>57</sup> Etta Mamang Sangadji dan Sopiah, *Metodologi Penelitian Pendekatan Praktis dalam Penelitian*, (Yogyakarta: Penerbit ANDI, 2010,) hlm. 193

# **2. Instrumen Penelitian**

Instrumen penelitian adalah pedoman tertulis tentang wawancara, pengamatan atau daftar pertanyaan yang dipersiapkan untuk mendapatkan informasi dari responden.<sup>58</sup> Data tersebut akan diolah untuk menjadi informasi yang dapat menjelaskan suatu gejala atau hubungan antar gejala.

# **Tabel 3.2**

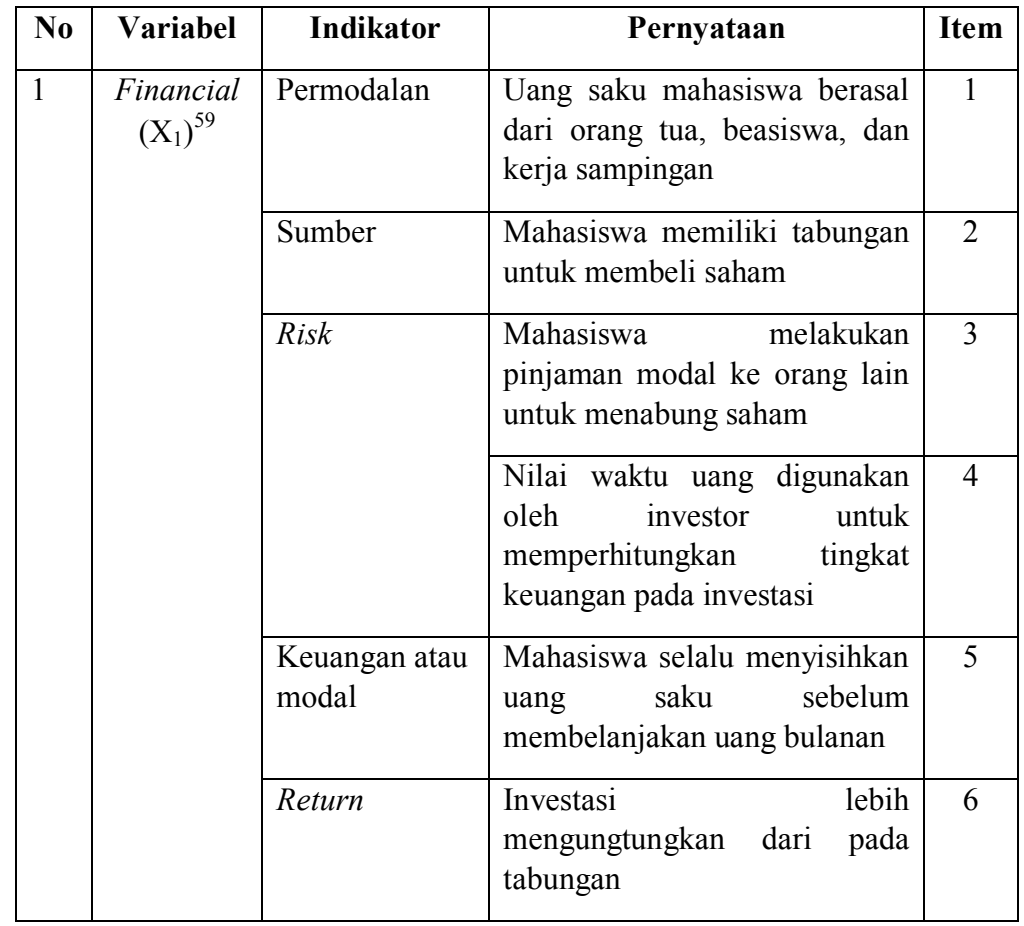

#### **Instrumen Penelitian**

<sup>58</sup> Wiratna Sujarweni, Metodologi Penelitian Bisnis dan Ekonomi ….., hlm. 1237

<sup>59</sup> Sunarta*, Manajemen Keuangan,(Teori, Konsep, dan Aplikasi, (*Yogyakarta: Univeritas Negeri Yogyakarta, 2001)

| $\overline{2}$ | Pengetahu<br>an $(X_2)^{60}$       | Pengetahuan<br>tentang tujuan<br>investasi                         | Mahasiswa<br>memperoleh<br>penghasilan dan peningkatan<br>investasi                                                        | $\overline{7}$ |
|----------------|------------------------------------|--------------------------------------------------------------------|----------------------------------------------------------------------------------------------------|----------------|
|                |                                    |                                                                    | Mahasiswa mencari<br>sumber<br>dari<br>materi<br>internet,<br>surat<br>kabar, brosus, dll                                  | 8              |
|                |                                    |                                                                    | Mahasiswa mengetahui tujuan<br>berinvestasi di pasar modal                                                                 | 9              |
|                |                                    | Pengetahuan<br>tingkat<br>pengembalian<br>(return)<br>investasi    | Mahasiswa<br>mengetahui<br>tingkatan<br>keuntungan<br>yang<br>diperoleh                                                    | 10             |
|                |                                    | Pengetahuan<br>tentang<br>instrumen<br>investasi di<br>pasar modal | Mahasiswa<br>memahami<br>pengetahuan tentang investasi<br>dengan terjun langsung atau<br>ikut menabung saham               | 11             |
|                |                                    | Pengetahuan<br>umum tentang<br>investasi di<br>pasar modal         | <b>GIS</b><br><b>IAIN</b><br>Tulungagung<br>melakukan<br>seminar<br>dan<br>tentang pasar modal bagi para<br>calon investor | 12             |
| 3              | Persepsi<br>Risiko<br>$(X_3)^{61}$ | Risiko<br>Psikologis                                               | Terdapat risiko tertentu yang<br>harus saya tanggung dalam<br>berinvestasi                                                 | 13             |
|                |                                    | Risiko Kinerja                                                     | berinvestasi<br>Menurut<br>saya<br>belum tentu dapat menjamin<br>keuntungan di masa depan                                  | 14             |
|                |                                    |                                                                    | Mahasiswa<br>terlalu<br>merasa<br>banyak ketidakpastian<br>ketika<br>membeli<br>saham<br>untuk<br>berinvestasi             | 15             |
|                |                                    | <b>Risiko Sosial</b>                                               | Mahasiswa<br>khawatir<br>akan<br>investasi yang dipilih<br>tidak                                                           | 16             |

<sup>60</sup> Ujang Sumarwan, *Pengetahuan Konsumen Teori dan Penerapannya Dalam Pemasaran*, (Jakarta: Ghalia Indonesia, 2003)

<sup>61</sup> Ujang Sumarwan. dkk. *Riset Pemasaran Dan Konsumen*, (Bogor : PT Penerbit IPB Pers, 2011)

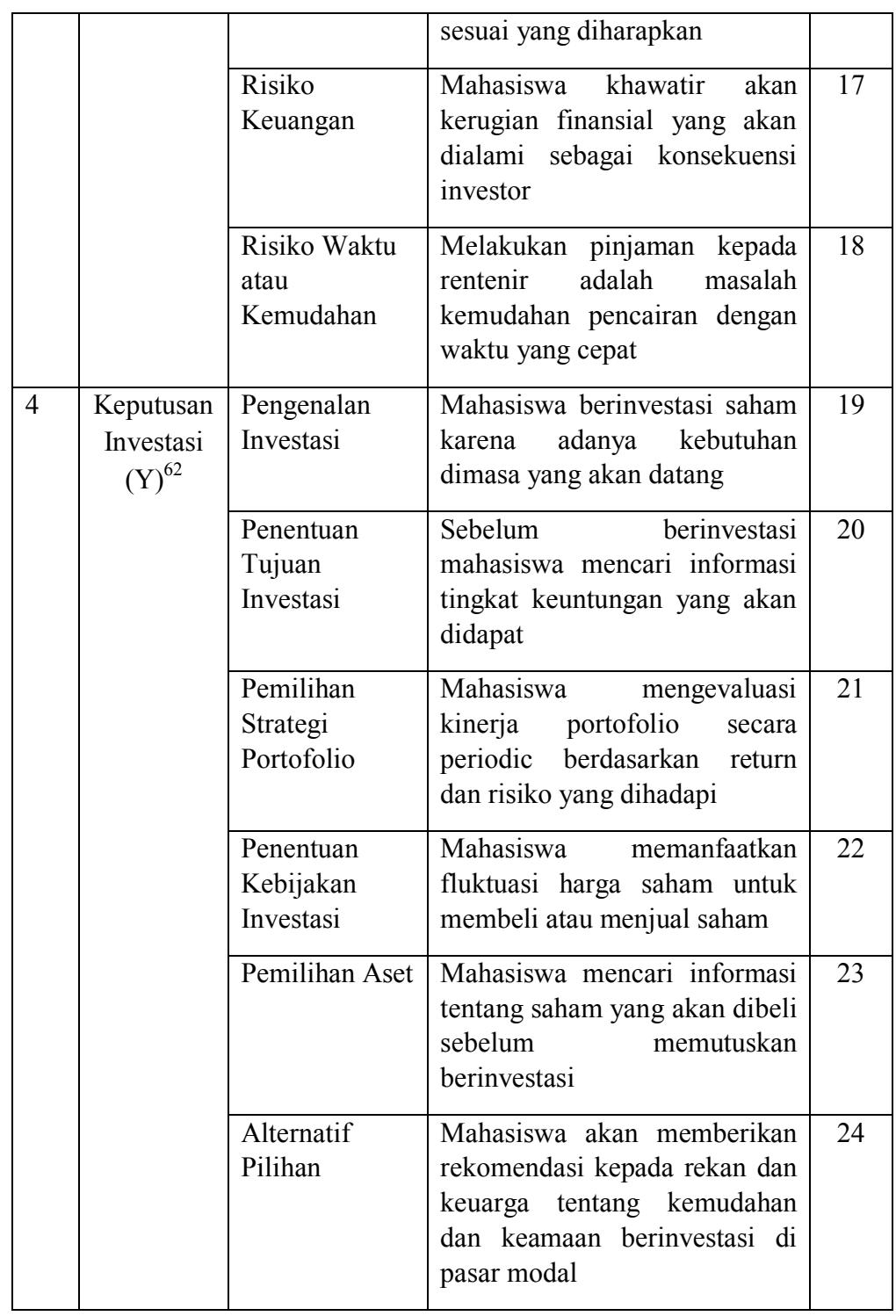

<sup>62</sup> Eduardus Tandelilin, *Analisis Investasi dan Manajemen Portofolio*, (Yogyakarta: BPFE, 2001)

## **E. Analisis Data**

Tahapan analisis dan pengolahan data merupakan langkah penting dalam menentukan, dimana data diolah sedemikian rupa hingga berhasil mengumpulan kebenaran yang dapat dipakai untuk menjawab persoalan yang digunakan dalam penelitian.

# **1. Uji Validitas dan Reliabilitas**

a) Uji Validitas

Menurut Riduwan uji validitas adalah suatu ukuran yang menunjukkan tingkat keandalan atau kesahihan suatu alat ukur. Alat ukur yang kurang valid berarti memiliki validitas rendah. Adapun alat ukur dalam penelitian ini berupa kuesioner. Suatu instrumen yang valid atau sahih mempunyai validitas tinggi, sebaliknya instrumen yang kurang valid berarti memiliki validitas rendah.63 Teknik yang digunakan untuk uji validitas dilakukan dengan korelasi *product-moment Pearson*. Berikut adalah rumus *product-moment Pearson* :

$$
r_{xy} = \frac{n \sum XY - (\sum X)(\sum Y)}{\sqrt{\{n \sum X^2 - (\sum X)^2\} \{n \sum Y^2 - (\sum Y)^2\}}}
$$

keterangan:

 $r_{xy}$  = Koefisien korelasi r pearson

 $n =$  jumlah sampel / observasi

 $X$  = variabel bebas

 $Y =$ variabel terikat

<sup>63</sup> Riduwan, *Metode dan Teknik Menyusun Proposal Penelitian (Untuk Mahasiswa S-1, S-2, dan S3)*,(Bandung: Alfabeta, 2013), hlm.73

Jika r hitung > r tabel berarti item dinyatakan valid. Sedangkan jika r hitung < r tabel berarti dinyatakan tidak valid.

b) Uji Reliabilitas

Menurut Riduwan uji reliabilitas dilakukan untuk mendapatkan tingkat ketepatan instrumen yang digunakan. Adapun menurut Albert Kurniawan reliabilitas merupakan indeks yang menunjukkan sejauh mana suatu alat ukur dapat dipercaya atau dapat diandalkan.64 Variabel dikatakan reliabel jika memberikan nilai Alpha Cronbach's  $\geq 0.60$ . Jadi konsep reabilitas adalah sejauh mana hasil pengukuran dapat dipercaya. Data yang baik, selain hasil valid juga harus reliabel. Data disebut reliabel apabila ada kesamaan data dalam waktu yang berbeda. Reabilitas instrumen merupakan syarat untuk menguji validitas instrumen.<sup>65</sup> Pengujian reliabilitas instrumen dapat menggunakan rumus *Alpha*  Cronbach's sebagai berikut:

$$
r_i = \frac{k}{(k-1)} \left\{ 1 - \frac{\sum s_i^2}{s_t^2} \right\}
$$

Keterangan:

- $r_i$  = Nilai Reliabilitas
- $k =$ Mean kuadrat antara subyek

 $\sum s_i^2$  = Mean Kuadrat Kesalahan

<sup>64</sup> Albert Kurniawan, *Metode Riset Untuk Ekonomi dan Bisnis Teori, Konsep & Praktik Penelitian Bisnis (Dilengkapi Perhitungan Pengolahan Data dengan IBM SPSS 22.0)*, Bandung: Alfabeta, 2014), hlm. 102

<sup>65</sup> Ali Maulidi, *tehnik Belajar statistika2,* (jakarta: Alim's publishing, 2016), hal. 258

 $s_t^2$  = Varians total

# **2. Uji Asumsi Klasik**

Uji asumsi klasik digunakan untuk mengetahui kondisi model yang digunakan. Uji asumsi klasik yang digunakan adalah sebagai berikut :

# a) Uji Normalitas

Uji normalitas digunakan untuk mengetahui apakah nilai residual berdistribusi normal atau tidak, distribusi residual dengan bentuk lonceng (*bell shaped).* residual yang baik adalah residual yang memiliki pola seperti distribusi normal, yakni distribusi residual tersebut tidak menceng ke kiri atau ke kanan.<sup>66</sup> Dalam mendeteksi normalitas Residual menggunakan pendekatan *Kolmogorov-Smirnov* yang dipadukan dengan kurva Normal Q-Q Plots.

b) Uji Multikolinearitas

Uji multikolinieritas adalah uji asumsi klasik yang bertujuan untuk menguji apakah model regresi ditemukan adanya korelasi antar variabel bebas (independen).<sup>67</sup> Untuk menguji ada tidaknya multikolinieritas dalam model regresi dapat dilihat dari nilai tolerance (a) dan lawannya, yaitu dengan melihat *Nilai Variance Inflation Factor (VIF).* Dimana *tolerance* mengukur variabelvariabel bebas yang terpilih tidak dapat dijelaskan oleh variabel

<sup>66</sup> Singgih Santoso, *statistik Multivariat ; konsep dan aplikasi dengan SPSS,* (Jakarta; PT Elex Media Komputindo, 2010), hal, 43

<sup>67</sup> Agus Eko Sujianto..., hal. 197

bebas lainnya. Jadi nilai *tolerance* yang rendah sama dengan nilai VIF yang tinggi (karena VIF=Vtolerance) dan menunjukkan adanya kolinieritas yang tinggi. untuk mengetahui terjadi tidaknya multikolinearitas, digunakan ketentuan yaitu, jika VIF > 10, maka terjadi multikolinearitas dan jika VIF > 10, maka tidak terjadi multikolinearitas.

c) Uji Heteroskedastisitas

Uji heteroskedastisitas pada umumnya bertujuan untuk menguji apakah dalam sebuah model regresi terjadi ketidaksamaan residual untuk perubahan yang diketahui tetap. Menurut Priyatno metode lain untuk menentukan uji heteroskedastisitas adalah uji spearman's rho, yaitu mengkorelasikan variabel independen dengan residualnya. Pengujiaan ini menggunakan tingkat signifikan 0,05 dengan uji 2 sisi. Jika korelasi antara variabel independen dengan residual didapat signifikan lebih dari 0,05, maka dapat dikatakan bahwa tidak terjadi gejala heteroskedastisitas.<sup>68</sup>

d) Uji Autokorelasi

Autokorelasi berarti terdapat korelasi antara anggota sampel atau data pengamat yang diurutkan berdasarkan waktu, sehingga akan munculnya suatu datum pada regresi yang menggunakan data berkala. Untuk mengetahui ada autokorelasi atau tidak dapat dilihat

<sup>68</sup> Duwi Priyatno, Mandiri Belajar Analisis Data Dengan SPSS, (Yogyakarta: Mediakon, 2013), hlm. 95

output SPSS Model Summary pada nilai *Durbin Watson*. <sup>69</sup> Untuk mengetahui suatu persamaan regresi ada tidaknya korelasi dapat diuji dengan uji *Durbin Watson* dengan kriteria sebagai berikut:

- 1) Jika  $0 < d < d_1$  dan  $4 d_1 < d < 4$ , maka terdapat gejala autokorelasi.
- 2) Jika  $d_u < d < 4 d_u$  maka tidak terdapat autokorelasi.
- 3) Jika  $d_1 < d < d_u < d < 4 d_1$  maka tidak ada kesimpulan.

# **3. Analisis Regresi Linier Berganda**

Analisis ini untuk mengetahui arah hubungan antara variabel independen dengan variabel dependen apakah masing-masing variabel independen berhubungan positif atau negatif, dan untuk meprediksi nilai dari variabel dependen apabila nilai variabel independen mengalami kenaikan atau penurunan. Data yang digunakan biasanya berskala interval atau rasio.<sup>70</sup> Tujuan dari analisis ini adalah untuk mengetahui besarnya pengaruh yang ditimbulkan antara pengaruh jangkauan akses lokasi. Fasilitas (fisik dan non fisik), dan sikap *frontliner* terhadap kepuasana mahasiswa secara bersama-sama menggunakan persamaan regresi berganda sebagai berikut:

$$
Y = a + b_1 X_1 + b_2 X_2 + b_3 X_3 + e
$$

Keterangan:

Y= Keputusan Investasi

X1= *Financial*

<sup>69</sup> Agus Eko Sujianto ..., hlm. 80

<sup>70</sup> Sugiyono, *Metode Penelitian Bisnis*¸(Bandung: ALFABETA), hal. 284

 $X_2$ = Pengetahuan

 $X_3$  = Persepi Risiko

a = Variabel/bilangan konstanta

 $b_1$  = Koefisien Regresi dari variabel  $X_1$ 

 $b_2$  = Koefisien Regresi dari variabel  $X_2$ 

 $b_3$  = Koefisien Regresi dari variabel  $X_3$ 

e = Tingkat error

# **4. Uji Hipotesis**

a) Uji Signifikan Parameter (Uji T)

Uji-t digunakan untuk mengetahui apakah variabel independen secara parsial mempunyai pengaruh yang signifikan terhadap variabel dependen.71 Uji statistik t digunakan untuk mengetahui apakah ada pengaruh antara finansial, pengetahuan, dan persepsi risiko terhadap keputusan investasi. Dasar pengambilan dengan memakai cara yang pertama yaitu:

$$
t = \frac{r\sqrt{n-2}}{\sqrt{1-r^2}}
$$

Keterangan:

 $t =$ Nilai t hitung

r = Koefisien Korelasi

 $r^2$  Koefisien determinasi

n= Jumlah Responden

Dasar pengambilan dengan memakai cara yang pertama yaitu:

<sup>71</sup> Agus Eko Sujianto..., hal. 87

- 1) Jika nilai *sig* α < 0,05 maka Ho ditolak dan Ha diterima.
- 2) Jika nilai *sig* α > 0,05 maka Ho diterima dan Ha ditolak.

Dasar pengambilan dengan cara kedua yaitu:

- 1) Jika t<sub>hitung</sub>  $\geq t_{\text{label}}$  maka Ho ditolak yang artinya variabel independen berpengaruh dan signifikan secara statistic pada  $\alpha$ (5%) terhadap variabel dependen.
- 2) Jika thitung  $\lt t_{\text{table}}$  maka Ho diterima dan sebaliknya Ha ditolak.
- b) Uji Signifikan Simultan (Uji F)

Uji F adalah pengujian signifikasi persamaan yang digunakan untuk mengetahui seberapa besar pengaruh variabel bebas (X1, X2, ….Xn) secara bersama-sama terhadap variabel terikat (Y).

$$
F = \frac{R^2/k}{(1 - R^2)/(n - k - 1)}
$$

Keterangan :

 $R^2$  Koefisien determinasi

- $k =$  Jumlah Variabel Independen
- n = Jumlah anggota data atau kasus

Kriteria pengambilan keputusan yaitu sebagai berikut:

- 1) Jika Fhitung  $\geq$  Ftabel, maka hipotesis tidak teruji yaitu variabelvariabel independen secara simultan berpengaruh signifikan terhadap variabel dependen.
- 2) Jika  $F_{\text{hitung}} < F_{\text{table}}$ , maka hipotesis tidak teruji yaitu variabelvariabel independen secara simultan tidak berpengaruh signifikan terhadap variabel dependen.

Dasar pengambilan yang kedua yaitu sebagai berikut:

- 1) Jika nilai signifikansi F < 0,05, maka Ho ditolak dan Ha diterima.
- 2) Jika nilai signifikansi  $F > 0.05$ , maka Ho diterima dan Ha ditolak.

# **5. Uji Koefisien Determinansi (R2 )**

Nilai koefisien determinasi adalah nol atau satu. Koefisien determinasi digunakan untuk mengetahui seberapa besar kontribusi variabel independen terhadap variabel dependen.<sup>72</sup>

$$
Kd = r^2 \times 100\%
$$

Keterangan:

 $K_d$  = Koefisien determinasi

 $r^2$  = Koefisien Korelasi

Kriteria untuk analisis koefisien determinansi adalah:

- 1) Jika *Kd* mendekati nol (0), maka pengaruh variabel *Independent* terhadap variabel *dependent* lemah.
- 2) Jika *Kd* mendekati satu (1), maka pengaruh variabel *Independent* terhadap variabel *dependent* kuat.

<sup>72</sup> Sugiyono, *Metode Penelitian Bisnis*¸(Bandung: ALFABETA), hlm, 286.